# Package 'molnet'

August 6, 2021

<span id="page-0-0"></span>Type Package

Title Predicting Differential Drug Response using Multi-Omics Networks

Version 0.1.0

Description Networks provide a means to incorporate molecular interactions into reasoning, but on the omics-level, they are currently mainly used to combine genomic and proteomic information. We here present a novel network analysis pipeline that enables integrative analysis of multi-omics data including metabolomics. It allows for comparative conclusions between two different conditions, such as tumor subgroups, healthy vs. disease, or generally control vs. perturbed.

Our approach focuses on interactions and their strength instead of on node properties and includes molecules with low abundance and unknown function. We use correlation-induced networks that are reduced and combined to form heterogeneous, multi-omics molecular networks. Prior information such as metabolite-protein interactions are incorporated. A semi-local, path-based integration step denoises the network and ensures integrative conclusions. As case studies, we investigate differential drug response in breast cancer tumor datasets providing proteomics, transcriptomics, phospho-proteomics and metabolomics data and contrasting patients with different estrogen receptor status.

Our proposed pipeline leverages multi-omics data for differential predictions, e.g. on drug response, and includes prior information on interactions. The case study presented in the vignette uses data published by Krug  $(2020)$  [<doi:10.1016/j.cell.2020.10.036>](https://doi.org/10.1016/j.cell.2020.10.036). The package license applies only to the software and explicitly not to the included data.

License MIT + file LICENSE

Encoding UTF-8

LazyData true

LazyDataCompression xz

RoxygenNote 7.1.1

VignetteBuilder knitr

Imports igraph, dplyr, stringr, WGCNA, Rfast, readr, tibble, tidyr, magrittr, rlang

Suggests rmarkdown, knitr

**Depends** R  $(>= 3.5.0)$ 

# NeedsCompilation no

Author Katharina Baum [cre] (<<https://orcid.org/0000-0001-7256-0566>>), Julian Hugo [aut] (<<https://orcid.org/0000-0003-3355-1071>>), Spoorthi Kashyap [aut], Nataniel Müller [aut] (<<https://orcid.org/0000-0002-0275-3992>>), Justus Zeinert [aut] (<<https://orcid.org/0000-0003-3918-0507>>)

Maintainer Katharina Baum <katharina.baum@hpi.de>

Repository CRAN

Date/Publication 2021-08-06 08:30:02 UTC

# R topics documented:

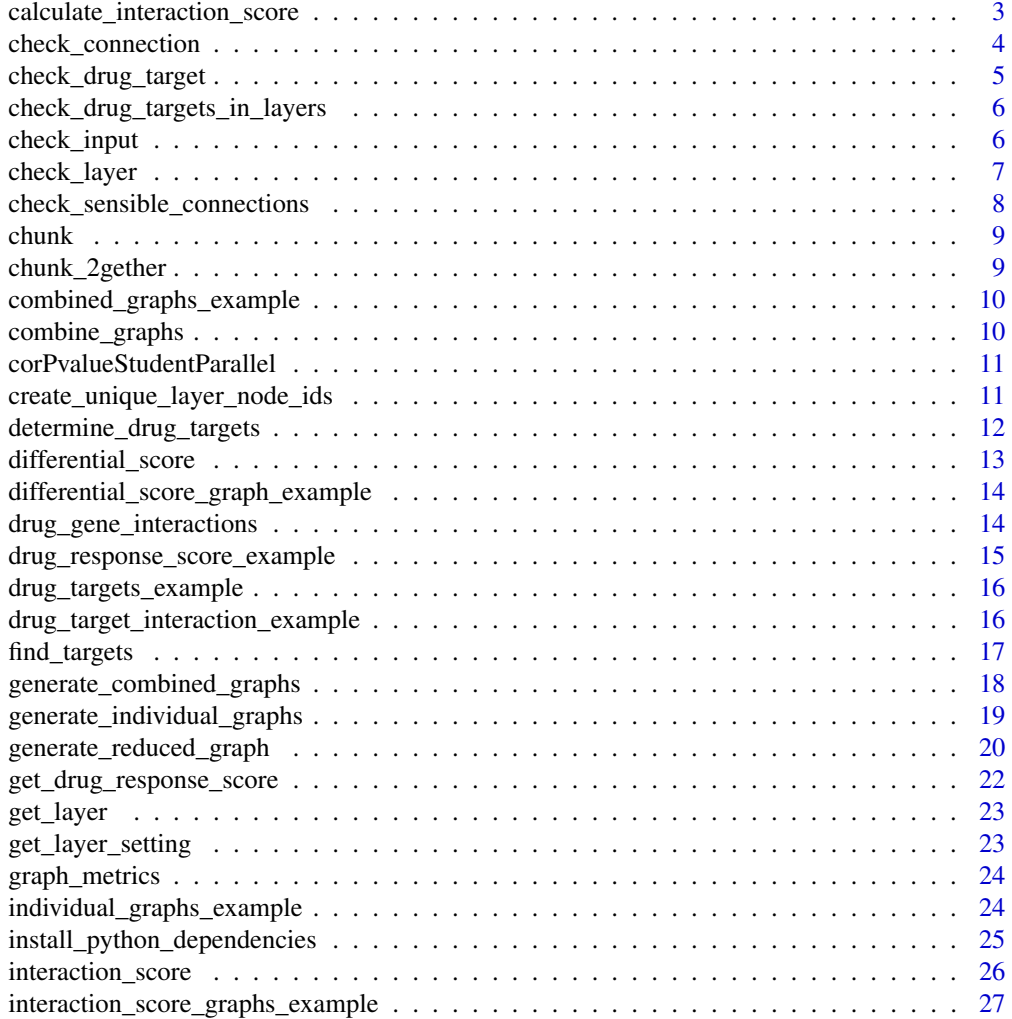

<span id="page-2-0"></span>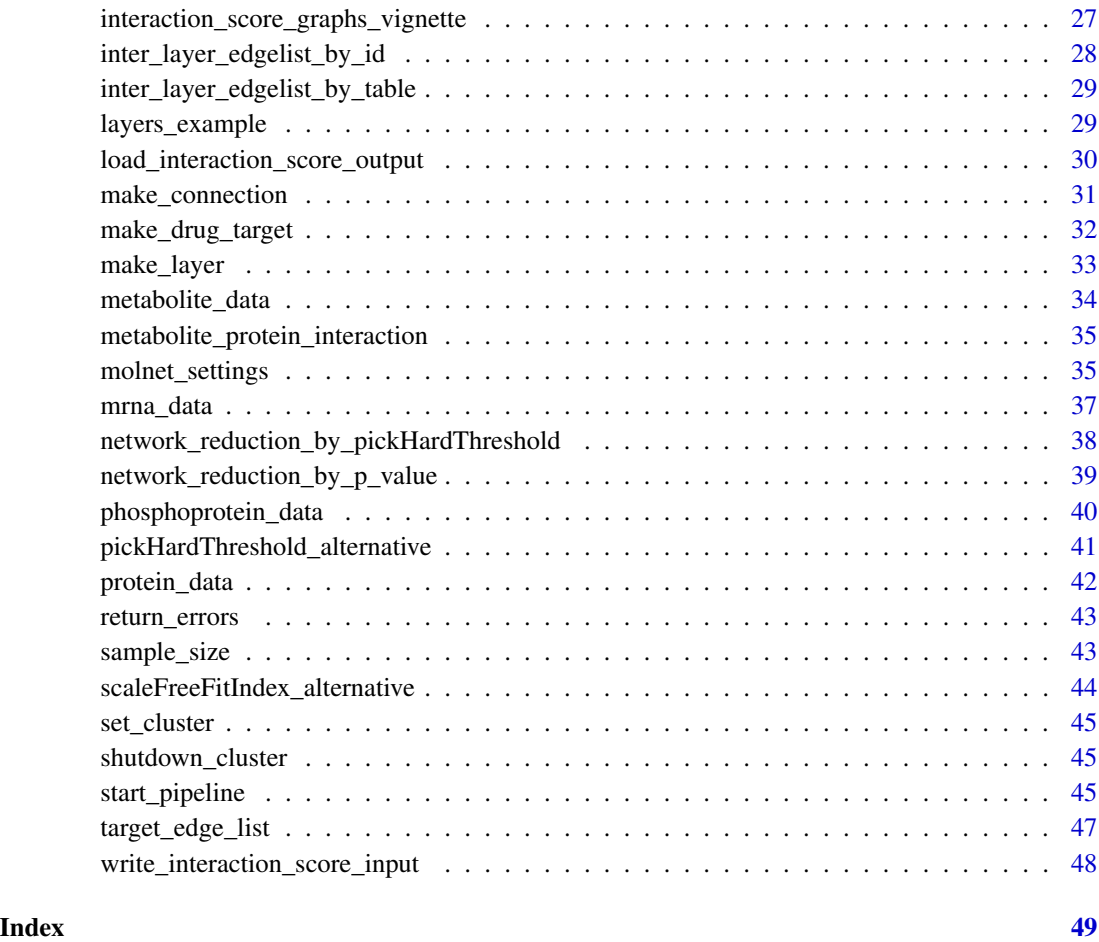

<span id="page-2-1"></span>calculate\_interaction\_score

*Calls a python script to calculate interaction score for combined graphs*

# Description

(INTERNAL) The interaction score is computed and replaces the edge weight. This function expects the combined graphs for both groups along with their corresponding drug target and node lists to be present at 'loading\_path'. Graphs and drug targets should be weighted edge lists in tsv format. Node files should contain one node id per line. The script for calculating the interaction score is called with 'python\_executable'. An alternate script can be specified with 'script\_path'. The score for an edge is computed as the sum of the average product of weights along all simple paths of length l (over all path lengths up to 'max\_path\_length') between the source and target node of the edge.

# Usage

```
calculate_interaction_score(
 max_path_length,
  total_edges,
  loading_path,
 python_executable = "python3",
  script_path = NULL,
  int_score_mode = "auto"
)
```
# Arguments

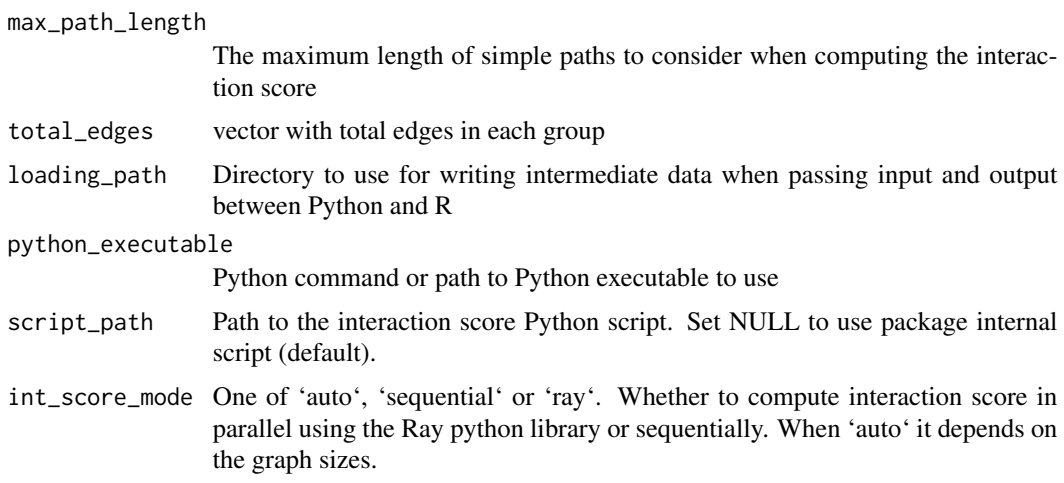

# Value

Does not return anything, instead calls Python script which outputs .gml files

check\_connection *Checks connection*

# Description

(INTERNAL) Checks if the data given to create an inter-layer connection is valid and has the right input format

# Usage

check\_connection(connection)

# Arguments

connection Connection to check. Created by [make\\_connection](#page-30-1)

<span id="page-3-0"></span>

<span id="page-4-0"></span>check\_drug\_target 5

# Value

Character string vector containing error messages.

# Examples

```
con = make_connection("mrna", "protein", connect_on="gene_name")
return_errors(check_connection(con))
```
check\_drug\_target *Check drug target interaction data*

# Description

(INTERNAL) Checks if the data used to define interaction between drugs and targets is valid and formatted correctly.

#### Usage

check\_drug\_target(drug\_target\_interaction)

# Arguments

drug\_target\_interaction A named list of the drug interaction data. Created by [make\\_drug\\_target](#page-31-1)

# Value

Character string vector containing error messages.

# Examples

```
data(drug_gene_interactions)
drug_target_interaction <- make_drug_target(target_molecules='protein',
interaction_table=drug_gene_interactions,
match_on='gene_name')
return_errors(check_drug_target(drug_target_interaction))
```
<span id="page-5-0"></span>check\_drug\_targets\_in\_layers

*Check drug target and layer data*

# Description

(INTERNAL) Checks if the parameters supplied in 'drug\_target\_interaction' makes sense in the context of the defined layers.

# Usage

check\_drug\_targets\_in\_layers(drug\_target\_interaction, layers)

# Arguments

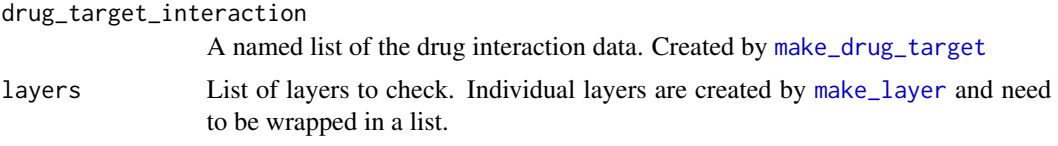

# Value

Character string vector containing error messages.

#### Examples

```
data(layers_example)
layers <- layers_example
data(drug_gene_interactions)
drug_target_interaction <- make_drug_target(target_molecules='protein',
interaction_table=drug_gene_interactions,
match_on='gene_name')
return_errors(check_drug_targets_in_layers(drug_target_interaction, layers))
```
check\_input *Check pipeline input data for required format*

# Description

Checks if input data is valid and formatted correctly. This function is a wrapper for other check functions to be executed as first step of the molnet pipeline.

# Usage

```
check_input(layers, inter_layer_connections, drug_target_interaction)
```
# <span id="page-6-0"></span>check\_layer 7

# Arguments

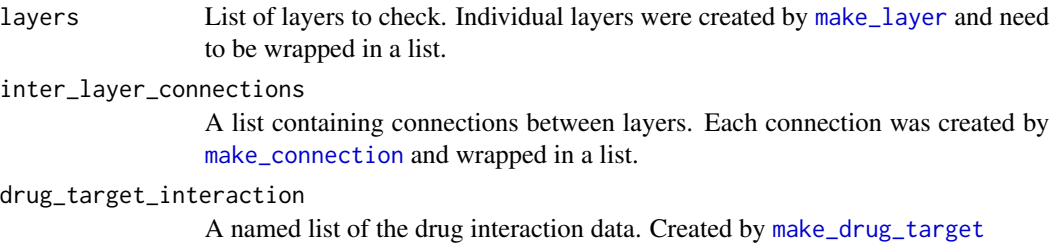

#### Value

Character string vector containing error messages.

check\_layer *Check layer input*

# Description

(INTERNAL) Checks if the data used to create a network layer is valid and has the right format

# Usage

check\_layer(layer)

# Arguments

layer layer to check. Created by [make\\_layer](#page-32-1)

# Value

Character string vector containing error messages.

# Examples

```
data(metabolite_data)
metabolite_layer = make_layer(name="metabolite",
metabolite_data$group1$data,
metabolite_data$group2$data,
metabolite_data$group1$identifiers,
metabolite_data$group2$identifiers)
return_errors(check_layer(metabolite_layer))
```
<span id="page-7-0"></span>check\_sensible\_connections

*Check connection and layer data*

# Description

(INTERNAL) Checks if the connection defined in 'connection' makes sense in context of the defined layers.

#### Usage

check\_sensible\_connections(connection, layers)

# Arguments

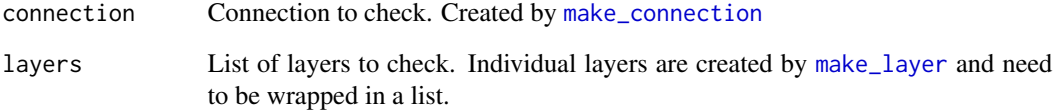

# Value

Character string vector containing error messages.

# Examples

```
data(mrna_data)
mrna_layer = make_layer(name="mrna",
mrna_data$group1$data, mrna_data$group2$data,
mrna_data$group1$identifiers,
mrna_data$group2$identifiers)
data(protein_data)
protein_layer = make_layer(name="protein",
protein_data$group1$data,
protein_data$group2$data,
protein_data$group1$identifiers,
protein_data$group2$identifiers)
con = make_connection("mrna", "protein", connect_on="gene_name")
return_errors(check_sensible_connections(con, layers=list(mrna_layer, protein_layer)))
```
<span id="page-8-0"></span>

# Description

(INTERNAL)

# Usage

chunk(x, n)

#### Arguments

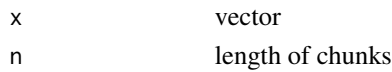

# Value

a list of chunks of length n

# Source

https://stackoverflow.com/questions/3318333/split-a-vector-into-chunks

chunk\_2gether *Create chunks from two vectors for parallel computing*

# Description

(INTERNAL)

# Usage

chunk\_2gether(x, y, n)

# Arguments

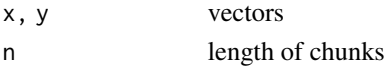

# Value

A list of lists. Each second level list contains a list of chunks of length n of each input vector.

# Source

modified from: https://stackoverflow.com/questions/3318333/split-a-vector-into-chunks

<span id="page-9-0"></span>combined\_graphs\_example

*Combined graphs*

#### Description

Exemplary intermediate pipeline output: Combined graphs example data built by [generate\\_combined\\_graphs](#page-17-1). Graphs were created with default settings of [molnet\\_settings](#page-34-1). A subset of the original data by Krug et al., 2020 and randomly sampled metabolite data was used to generate graphs [layers\\_example](#page-28-1). They were created from data stratified by estrogen receptor (ER) status: group1 contains data of ER+ patients and group2 of ER- patients.

# Usage

combined\_graphs\_example

# Format

A named list with 2 items.

graphs A named list with two groups.

group1 Graph associated with group1

group2 Graph associated with group2

annotations A named list containing data frames of mappings of assigned node IDs to the userprovided component identifiers for nodes in group1 or group2 and all nodes

group1 group2 all

#### Source

Krug, Karsten et al. "Proteogenomic Landscape of Breast Cancer Tumorigenesis and Targeted Therapy." Cell vol. 183,5 (2020): 1436-1456.e31. doi:10.1016/j.cell.2020.10.036

combine\_graphs *Combining graphs by adding inter-layer edges*

# Description

Creates the union of all graphs and adds the inter-layer edges.

#### Usage

combine\_graphs(graphs, inter\_layer\_edgelists)

# <span id="page-10-0"></span>Arguments

graphs List of iGraph objects inter\_layer\_edgelists List of data frames containing inter-layer edges

# Value

iGraph object which is the union of the input graphs with isolated nodes removed.

```
corPvalueStudentParallel
```
*Compute p-values for upper triangle of correlation matrix in parallel*

#### **Description**

(INTERNAL)

#### Usage

corPvalueStudentParallel(correlation, n\_samples, chunk\_size)

#### **Arguments**

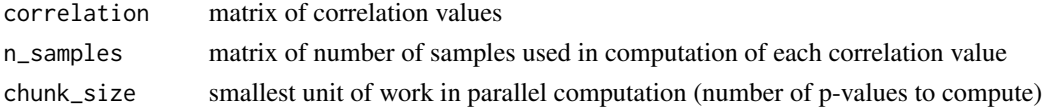

# Value

vector of p-values for upper triangle

<span id="page-10-1"></span>create\_unique\_layer\_node\_ids *Assigns node IDs to the biological identifiers across a graph layer*

#### Description

(INTERNAL) This function takes two data frames of (biological) identifiers of nodes. Each data frame corresponds to the identifiers of the components contained in the single-layer network of a sample group. This function outputs the same data frames, with an added column ('node\_id') that contains node IDs which can later be used as 'name' parameter for an iGraph graph. Node IDs begin with the defined 'prefix' and an underscore. If a molecule is present in both groups, the node ID will be the same across the whole layer, allowing to easily combine the graphs of both groups in 'differential\_score()' to calculate differential scores of identical nodes in both sample groups. The function is used by the high-level wrapper [generate\\_individual\\_graphs](#page-18-1) to create annotations, which uniquely define nodes across the network layer.

# <span id="page-11-0"></span>Usage

```
create_unique_layer_node_ids(identifiers1, identifiers2, layer_name)
```
#### Arguments

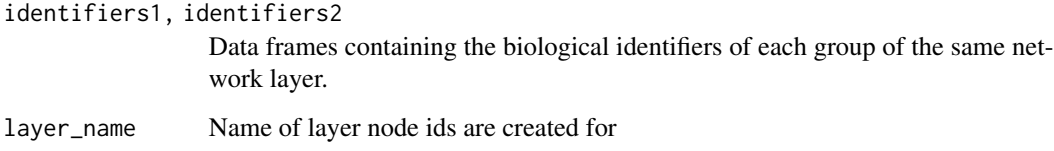

# Value

Returns an named list. Elements 'identifiers1' and 'identifiers2' contain the input data frames with an additional column 'node\_id'. 'all' contains all unique node IDs assigned across the network layer.

<span id="page-11-1"></span>determine\_drug\_targets

*Determine drug target nodes in network*

# Description

Finds node IDs of network nodes in 'graphs' that are targeted by a drug in 'drug\_target\_interaction'. Returns list of node ids and list of adjacent edges.

# Usage

determine\_drug\_targets(graphs, annotations, drug\_target\_interaction, settings)

# Arguments

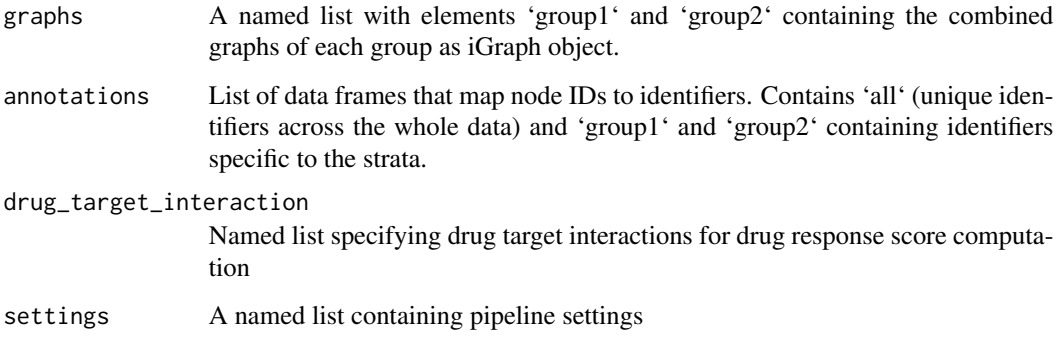

#### <span id="page-12-0"></span>differential\_score 13

# Value

A named list with elements 'drug\_targets' and 'drug\_target\_edge\_list'. \* 'targets' is a named list with elements 'target\_nodes' and 'drugs\_to\_target\_nodes'. 'target\_nodes' is a data frame with column 'node\_id' (unique node IDs in the iGraph object targeted by drugs) and columns 'group1' and 'group2' (boolean values specifying whether the node is contained in the combined graph of the group). Element 'drugs\_to\_target\_nodes' contains a named list mapping drug names to a vector of their target node IDs. \* 'drug\_target\_edge\_list' contains elements 'group1' and 'group2' containing each a list of edges adjacent to drug target nodes.

# Examples

```
data(drug_gene_interactions)
data(combined_graphs_example)
combined_graphs <- combined_graphs_example
settings <- molnet_settings()
drug_target_interaction <- make_drug_target(target_molecules='protein',
interaction_table=drug_gene_interactions,
match_on='gene_name')
drug_targets <- determine_drug_targets(combined_graphs[["graphs"]],
combined_graphs[["annotations"]],
drug_target_interaction,
settings)
```
<span id="page-12-1"></span>differential\_score *The absolute difference of interaction score of two groups*

# Description

Computes the absolute difference of interaction score between two groups. Returns a single graph with the differential score as only edge attribute. The interaction score is computed by [interaction\\_score](#page-25-1).

# Usage

```
differential_score(interaction_score_graphs, score_name = "weight")
```
#### Arguments

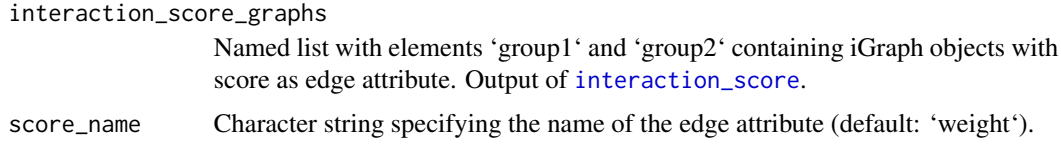

#### Value

iGraph object with 'differential\_score' as only edge attribute

# Examples

```
data(interaction_score_graphs_example)
interaction_score_graphs <- interaction_score_graphs_example
differential_score_graph <- differential_score(interaction_score_graphs, score_name = "weight")
```
differential\_score\_graph\_example *Differential graph*

# Description

Exemplary intermediate pipeline output: Differential score graph example data built by [differential\\_score](#page-12-1). Contains one graph carrying the differential interaction score as weight. This was computed using a subset of the data published by Krug et al., 2020 and randomly sampled metabolite data [layers\\_example](#page-28-1).

#### Usage

differential\_score\_graph\_example

#### Format

An iGraph graph object.

# Source

Krug, Karsten et al. "Proteogenomic Landscape of Breast Cancer Tumorigenesis and Targeted Therapy." Cell vol. 183,5 (2020): 1436-1456.e31. doi:10.1016/j.cell.2020.10.036

drug\_gene\_interactions

*Drug-gene interactions*

# Description

Data frame providing interactions of drugs with genes. The data was downloaded from The Drug Gene Interaction Database.

#### Usage

drug\_gene\_interactions

<span id="page-13-0"></span>

# <span id="page-14-0"></span>Format

A data frame with 4 columns.

gene\_name Gene names of targeted protein-coding genes. ncbi\_id NCBI IDs of targeted protein-coding genes. drug\_name Drug-names with known interactions.

drug\_chembl\_id ChEMBL ID of drugs.

# Source

The Drug Gene Interaction Database: <https://www.dgidb.org/> ChEMBL IDs: <https://www.ebi.ac.uk/chembl>

drug\_response\_score\_example *Drug response score*

# Description

Exemplary final pipeline output: Drug response score data frame. This contains drugs and the calculated differential drug response score. The score was calculated by [get\\_drug\\_response\\_score](#page-21-1).

#### Usage

drug\_response\_score\_example

#### Format

Data frame with two columns

drug\_name Names of drugs

drug\_response\_score Associated differential drug response scores

# Details

The original data used to compute this object was data published by Krug et al., 2020 and randomly sampled metabolite data [layers\\_example](#page-28-1).. Drug-gene interactions to calculate this output were used from The Drug Gene Interaction Database.

#### Source

Krug, Karsten et al. "Proteogenomic Landscape of Breast Cancer Tumorigenesis and Targeted Therapy." Cell vol. 183,5 (2020): 1436-1456.e31. doi:10.1016/j.cell.2020.10.036

The Drug Gene Interaction Database: <https://www.dgidb.org/>

<span id="page-15-0"></span>drug\_targets\_example *Drug target nodes in combined network*

# Description

Exemplary intermediate pipeline output: Drug targets detected in the combined graphs. A named list with elements 'drug\_targets' and 'edgelist'. This was created from [determine\\_drug\\_targets](#page-11-1) using the default settings given by [molnet\\_settings](#page-34-1). Drug-gene interactions to calculate this output were used from The Drug Gene Interaction Database.

#### Usage

drug\_targets\_example

#### Format

A named list with 2 items.

targets A named list

- target\_nodes data frame with column 'node\_id' (unique node IDs in the graph targeted by drugs) and columns 'group1' and 'group2' (boolean values specifying whether the node is contained in the combined graph of the group)
- drugs\_to\_target\_nodes Element 'drugs\_to\_target\_nodes' contains a named list mapping drug names to a vector of their target node IDs.
- edgelist Contains elements 'group1' and 'group2' containing each a data frame of edges adjacent to drug target nodes each. Each edgelist data frame contains columns 'from', 'to' and 'weight'.

# Source

The Drug Gene Interaction Database: <https://www.dgidb.org/>

drug\_target\_interaction\_example *Drug target interaction example data*

# Description

Drug target interaction example data

#### Usage

drug\_target\_interaction\_example

#### <span id="page-16-0"></span>find\_targets 17

# Format

A named list with 3 items.

target\_molecules Name of layer containing the drug targets. This name has to match the corresponding named item in the list of layers supplied to [start\\_pipeline](#page-44-1).

interaction\_table Table giving drug-gene-interactions.

gene\_name Gene names of targeted protein-coding genes.

nchi id NCBI IDs of targeted protein-coding genes.

drug name Drug-names with known interactions.

drug\_chembl\_id ChEMBL ID of drugs.

match\_on Column name of the data frame supplied in 'interaction\_table' that is used for matching drugs and target nodes in the graph (e.g. 'ncbi\_id').

# Source

Terunuma, Atsushi et al. "MYC-driven accumulation of 2-hydroxyglutarate is associated with breast cancer prognosis." The Journal of clinical investigation vol. 124,1 (2014): 398-412. doi:10.1172/JCI71180

<https://www.metabolon.com>

Pubchem IDs: <https://pubchem.ncbi.nlm.nih.gov>

MetaboAnalyst: <https://www.metaboanalyst.ca/faces/upload/ConvertView.xhtml>

find\_targets *Filter drug target nodes*

# Description

(INTERNAL) Based on the supplied target molecules, interaction table, graph and annotation this function returns a data frame containing nodes in the network targeted by a drug and a list containing the drug names as names and a vector of node IDs as keys.

#### Usage

```
find_targets(graphs, target_molecules, interaction_table, annotation, on)
```
#### Arguments

graphs List of two iGraph graph objects (one for each group)

target\_molecules

Character string. Identifies the type of the target molecules (e.g., 'protein'). The string must be contained in the 'type' column of the annotation data frame.

#### interaction\_table

Data frame. Specifying the interaction of drugs and target molecules. Must contain a column 'drug\_name' containing drug names/identifiers and a column named like the character string given in the 'on' argument, which must be an identifier for the targeted molecule.

<span id="page-17-0"></span>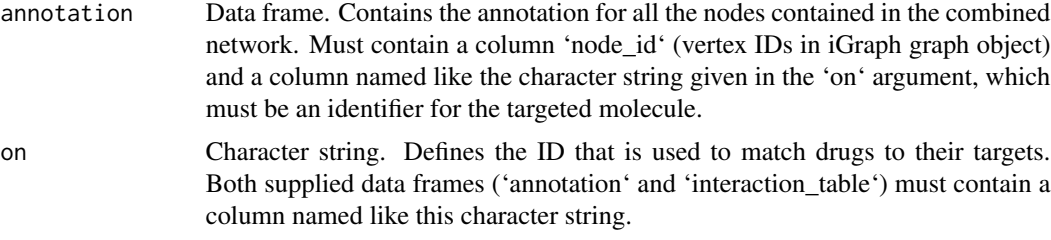

# Value

A named list. Element 'target\_nodes' is a data frame with column 'node\_id' (unique node IDs in the iGraph graph object that are targeted by drugs) and columns 'group1' and 'group2' (boolean values specifying whether the node is contained in the combined graph of the group). Element 'drugs\_to\_target\_nodes' contains a named list: elements are 'drug\_names' and contain a vector of node IDs that are their specific targets.

<span id="page-17-1"></span>generate\_combined\_graphs

*Combines individual layers to a single graph*

# Description

Individual graphs created by [generate\\_individual\\_graphs](#page-18-1) are combined to a single graph per group according to 'inter\_layer\_connections'. Returns a list of combined graphs along with their annotations.

#### Usage

```
generate_combined_graphs(
 graphs,
  annotations,
  inter_layer_connections,
  settings
)
```
# Arguments

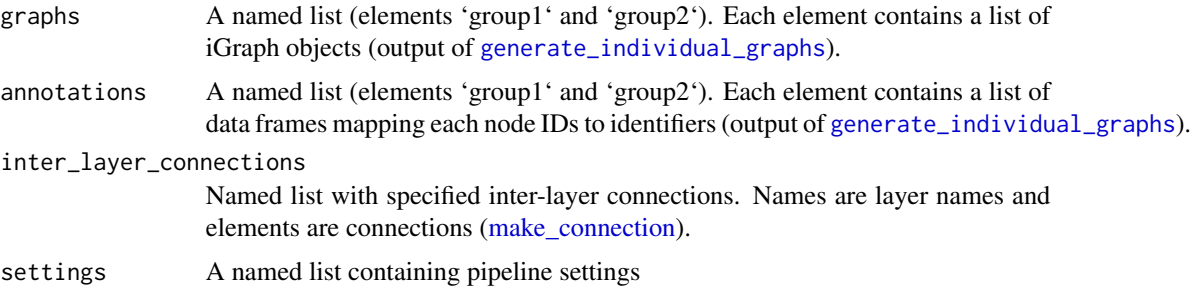

# <span id="page-18-0"></span>Value

A named list (elements 'graphs' and 'annotations' and sub-elements '\$group1' and '\$group2'). Contains the igraph objects of the combined network and their annotations for both groups.

#### Examples

```
data(individual_graphs_example)
individual_graphs <- individual_graphs_example
inter_layer_connections <- list(molnet::make_connection(from="mrna",
to="protein", connect_on="gene_name", weight=1))
settings <- molnet::molnet_settings() # defaults
combined_graphs <- molnet::generate_combined_graphs(individual_graphs$graphs,
                                                    individual_graphs$annotations,
                                                    inter_layer_connections,
                                                    settings)
```
<span id="page-18-1"></span>generate\_individual\_graphs *Builds graphs from specified network layers*

#### **Description**

Constructs and returns two graphs for each network layer, where nodes correspond to the rows in the measurement data. Graphs are initially complete and edges are weighted by correlation of measurements across columns. The number of edges is then reduced by either a threshold on the p-value of the correlation or a minimum scale-free fit index. Each node is mapped to the biological identifiers given in the layer and the mapping table is returned as 'annotations'.

#### Usage

generate\_individual\_graphs(layers, settings)

# Arguments

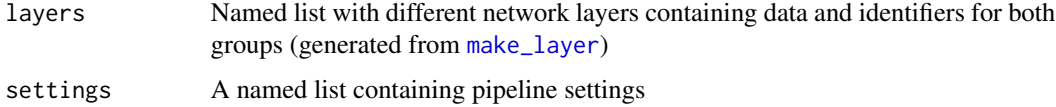

#### Value

A nested named list with first-level elements 'graphs' and 'annotations'. The second level elements are 'group1' and 'group2'. These contain a list of iGraph objects ('graphs') and data frames ('annotations') mapping the graph node IDs to biological identifiers.

# Examples

```
data(layers_example)
layers <- layers_example
settings <- molnet::molnet_settings(handling_missing_data="pairwise.complete.obs")
individual_graphs <- molnet::generate_individual_graphs(layers, settings)
molnet::graph_metrics(individual_graphs$graphs$group1$mrna)
molnet::graph_metrics(individual_graphs$graphs$group2$mrna)
```
generate\_reduced\_graph

*Generate a reduced iGraph*

# Description

(INTERNAL) A wrapper functions that calls the functions to generate a network from raw data and reduce the network by a given method. Graph generation is using [graph.adjacency](#page-0-0) internally. Methods implemented are [network\\_reduction\\_by\\_p\\_value](#page-38-1) (reduction by statistical significance of correlation) and [network\\_reduction\\_by\\_pickHardThreshold](#page-37-1) (using WGCNA function [pickHardThreshold.fromSimilarity](#page-0-0) that finds a suitable cutoff value to get a scale-free network). If no method is given, no reduction will be performed. When using the reduction method 'p\_value' the user can specify an alpha significance value and a method for p-value adjustment. When using the reduction by 'pickHardthreshold' a R-Squared Cutoff can be specified and a cut vector can be supplied. The adjacency matrix of correlations is computed using [cor.](#page-0-0) The handling of missing data can be specified. Both the adjacency of correlations and the graph object can be saved optionally.

# Usage

```
generate_reduced_graph(
  measurement_data,
  identifiers,
  correlation_method = "spearman",
  reduction_method = "p_value",
  save_correlation_filename = NULL,
  handling_missing_data = "all.obs",
  p_value_adjustment_method = "BH",
  reduction_alpha = 0.05,
  r_squared_cutoff = 0.85,
  cut\_vector = seq(0.2, 0.8, by = 0.05),
  print_graph_info = FALSE,
 n_{\text{th}} n \text{th} reads = parallel:: detectCores() - 1,
  parallel_chunk_size = 10^6
```

```
)
```
<span id="page-19-0"></span>

#### <span id="page-20-0"></span>Arguments

measurement\_data

Data frame containing raw data (e.g. mRNA expression data, protein abundance, etc.). Analyzed components (e.g. genes) in rows, samples (e.g. patients) in columns.

identifiers Data frame containing biological identifiers and the corresponding node ID created in [create\\_unique\\_layer\\_node\\_ids.](#page-10-1) The column containing node IDs has to be named 'node\_id'.

#### correlation\_method

A character string specifying the method to be used for correlation calculation by [cor.](#page-0-0) Can be any of "spearman", "pearson" or "kendall".

#### reduction\_method

A character string specifying the method to be used for network reduction. 'p\_value' for hard thresholding based on the statistical significance of the computed correlation. 'pickHardThreshold' for a cutoff based on the scale-freeness criterion (calls 'WGCNA::pickHardThreshold').

#### save\_correlation\_filename

(optional) Set a name for saving the matrix of correlations. Will be saved as .rds file.

# handling\_missing\_data

A character string specifying the handling of missing data. Use "all.obs" (default) or "pairwise.complete.obs". Argument is passed to 'WGCNA::cor()'.

# p\_value\_adjustment\_method

String of the correction method applied to p-values. Passed to [p.adjust.](#page-0-0)

#### reduction\_alpha

A number indicating the alpha value applied for thresholding.

#### r\_squared\_cutoff

A number indicating the desired minimum scale free topology fitting index R^2.

cut\_vector A vector of hard threshold cuts for which the scale free topology fit indices are to be calculated.

#### print\_graph\_info

A boolean value specifying if a summary of the reduced graph should be printed.

n\_threads Number of threads for parallel computation of p-values during p-value reduction.

parallel\_chunk\_size

Number of p-values in smallest work unit when computing in parallel during network reduction with method 'p\_value'.

#### Value

iGraph graph object of the reduced network.

<span id="page-21-1"></span><span id="page-21-0"></span>get\_drug\_response\_score

*Calculate drug response score*

# Description

This function takes the differential graph (generated in [differential\\_score](#page-12-1)), the a drug targets object (containing target node names and drugs and their targets; generated in [determine\\_drug\\_targets](#page-11-1)) and the supplied drug-target interaction table (formatted in [make\\_drug\\_target](#page-31-1)) to calculate the differential drug response score. The score is the median of all differential scores of the edges adjacent to all drug target nodes of a particular drug.

# Usage

get\_drug\_response\_score(differential\_graph, drug\_targets, interaction\_table)

# Arguments

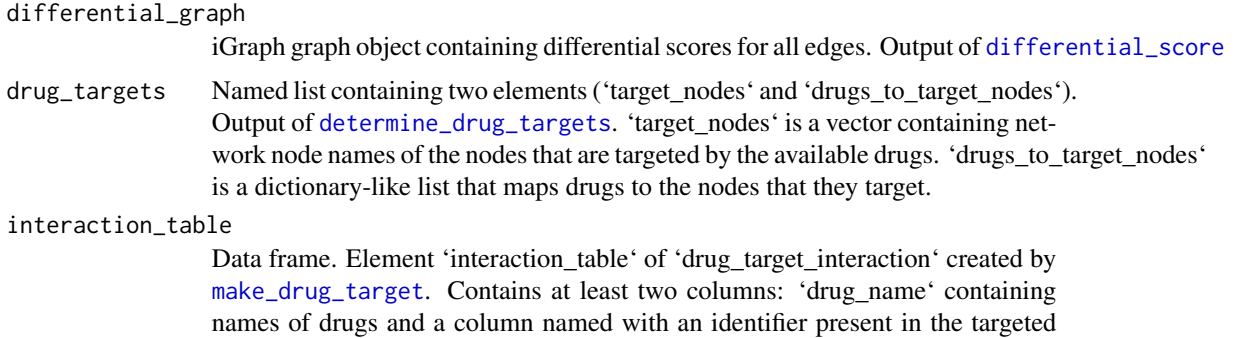

layer.

#### Value

Data frame containing drug name and associated differential drug response score

#### Examples

```
data(drug_gene_interactions)
drug_target_interaction <- make_drug_target(target_molecules='protein',
interaction_table=drug_gene_interactions, match_on='gene_name')
```

```
data(drug_targets_example)
data(differential_score_graph_example)
drug_response_score <- get_drug_response_score(differential_score_graph_example,
drug_targets_example[["targets"]], drug_target_interaction$interaction_table)
```
<span id="page-22-0"></span>

# Description

[INTERNAL] Fetch layer by name from layer object

# Usage

```
get_layer(name, layers)
```
# Arguments

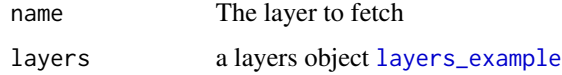

# Value

Returns the layer along with layer names

```
get_layer_setting Get layer settings
```
# Description

Returns specified setting for a specific network layer.

# Usage

```
get_layer_setting(layer, settings, setting_name)
```
# Arguments

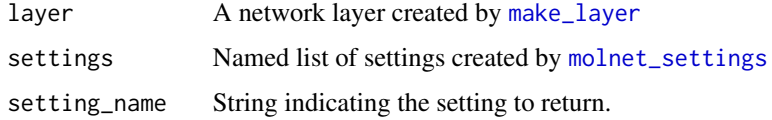

# Value

Setting value(s) for this layer

<span id="page-23-0"></span>

#### Description

This helper function prints or returns multiple metrics of arbitrary iGraph graph object.

# Usage

graph\_metrics(graph, verbose = TRUE, return = FALSE)

# Arguments

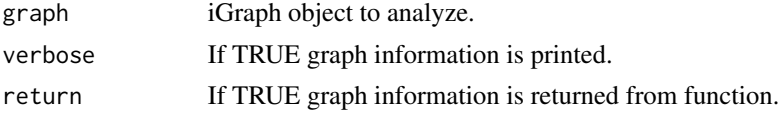

# Value

Named list of metrics including vertex count, edge count, number of components, size of largest component and the relative frequency of zero degree vertices.

# Examples

```
adj_mat <- matrix(rnorm(36),nrow=6)
graph <- igraph::graph_from_adjacency_matrix(adj_mat)
graph_metrics(graph, verbose = TRUE, return = FALSE)
```
individual\_graphs\_example

*Individual graphs*

# Description

Exemplary intermediate pipeline output: Individual graphs example data built by [generate\\_individual\\_graphs](#page-18-1). Graphs were created by correlation computation and reduced by the 'p\_value' reduction method (default settings of [molnet\\_settings](#page-34-1). A subset of the original data by Krug et al., 2020 and randomly sampled metabolite data ([layers\\_example](#page-28-1)) was used to generate graphs. They were created from data tratified by estrogen receptor (ER) status: group1 contains data of ER+ patients and group2 of ER- patients.

#### Usage

individual\_graphs\_example

# <span id="page-24-0"></span>Format

A named list with 2 items.

graphs A named list with two groups.

group1 Graphs associated with group1

```
mrna
protein
phosphoprotein
metabolite
```
group2 same structure as above

annotations A named list containing data frames of mappings of assigned node IDs to the userprovided component identifiers for nodes in group1 or group2 and all nodes

group1 group2 all

# Source

Krug, Karsten et al. "Proteogenomic Landscape of Breast Cancer Tumorigenesis and Targeted Therapy." Cell vol. 183,5 (2020): 1436-1456.e31. doi:10.1016/j.cell.2020.10.036

install\_python\_dependencies

*Installs python dependencies needed for interaction score computation*

# Description

Uses specified pip or conda executable (default: pip3) to install all required python modules. When using conda, the currently active environment is used. Commands run are 'pip install -r requirements' or 'conda install –file requirements'. Installs the following requirements: - numpy - tqdm python-igraph - ray

# Usage

install\_python\_dependencies(package\_manager = "pip3")

# Arguments

package\_manager

The package manager command or path to use (default: pip3)

<span id="page-25-1"></span><span id="page-25-0"></span>

#### Description

Writes the input data (combined graphs for both groups in gml format and lists of edges adjacent to drug targets for both groups) to files and calls a python script for calculating the score. Output files written by the python script are two graphs in gml format containing the interaction score as weight. These are loaded and returned in a named list. ATTENTION: Data exchange via files is mandatory and takes a long for large data. Interaction score computation is expensive and slow because it involves finding all simple paths up to a certain length between source and target node of the drug target edges. Don't set 'max\_path\_length' in settings to a large value and only consider this step if your graphs have up to approximately 2 million edges. Computation is initiated by [calculate\\_interaction\\_score](#page-2-1). The python script is parallelized using Ray. Use the setting 'int\_score\_mode' to force sequential or parallel computation. Refer to the Ray documentation if you encounter problems with running the python script in parallel. DISCLAIMER: Depending on the operating system Python comes pre-installed or has to be installed manually. Please pay attention to the version and the executable used (python/python3 or homebrew python). You can use the 'python\_executable' setting to specify the command or path.

#### Usage

interaction\_score(graphs, drug\_target\_edgelists, settings)

#### Arguments

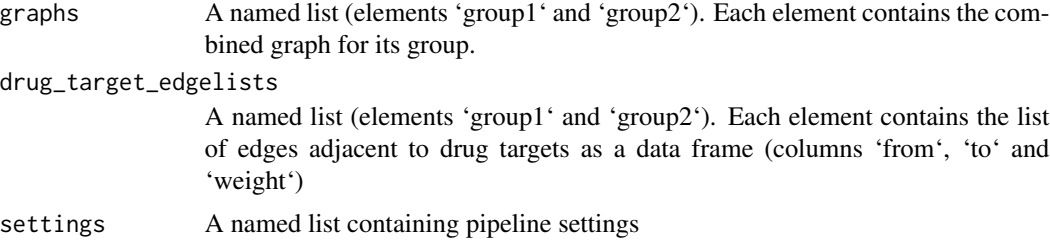

#### Value

A named list (elements 'group1' and 'group2'). Each element contains an iGraph object containing the interaction score as weight.

#### Examples

```
data(combined_graphs_example)
data(drug_targets_example)
settings <- molnet_settings()
```
interaction\_score\_graphs <- interaction\_score(combined\_graphs\_example[["graphs"]], drug\_target\_edgelists=drug\_targets\_example[["edgelist"]],

<span id="page-26-0"></span>settings=settings)

interaction\_score\_graphs\_example *Interaction score graphs*

# Description

Exemplary intermediate pipeline output: Interaction score graphs example data built by [interaction\\_score](#page-25-1). A named list (elements 'group1' and 'group2'). Each element contains an iGraph object containing the interaction score as weight. This was computed using a subset of the data published by Krug et al., 2020 and randomly sampled metabolite data [layers\\_example](#page-28-1).

# Usage

interaction\_score\_graphs\_example

#### Format

A named list with 2 items.

group1 iGraph graph object containing the interaction score as weight for group1.

#### group2

# Source

Krug, Karsten et al. "Proteogenomic Landscape of Breast Cancer Tumorigenesis and Targeted Therapy." Cell vol. 183,5 (2020): 1436-1456.e31. doi:10.1016/j.cell.2020.10.036

interaction\_score\_graphs\_vignette *Interaction score graphs for vignette*

# Description

Exemplary intermediate pipeline output used in the vignette.

# Usage

interaction\_score\_graphs\_vignette

# <span id="page-27-0"></span>Format

A named list with 2 items.

group1 iGraph graph object containing the interaction score as weight for group1.

group2

# Source

Krug, Karsten et al. "Proteogenomic Landscape of Breast Cancer Tumorigenesis and Targeted Therapy." Cell vol. 183,5 (2020): 1436-1456.e31. doi:10.1016/j.cell.2020.10.036

inter\_layer\_edgelist\_by\_id *Interlayer conntections by identifiers*

# Description

(INTERNAL) Returns an edge list defining the connections between two layers of the network.

# Usage

```
inter_layer_edgelist_by_id(annotation_1, annotation_2, connection, weight = 1)
```
# Arguments

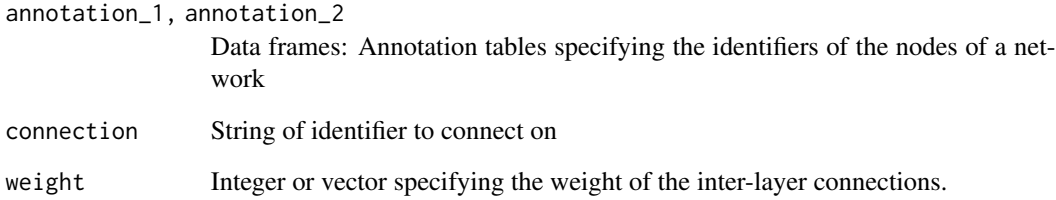

# Value

data.frame with columns from, to and weight

<span id="page-28-0"></span>inter\_layer\_edgelist\_by\_table

*Interaction table to iGraph graph object*

# Description

(INTERNAL) Returns an edge list defining the connections between two layers of the network based on an interaction table supplied by the user.

# Usage

```
inter_layer_edgelist_by_table(
  annotation_1,
  annotation_2,
  interaction_table,
  weight_column
\mathcal{E}
```
# Arguments

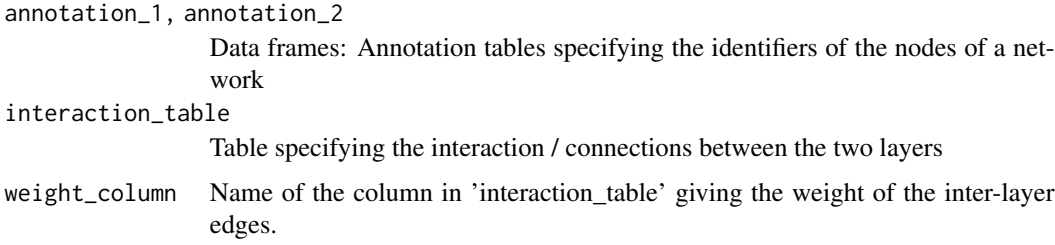

# Value

data.frame with columns from, to and weight

<span id="page-28-1"></span>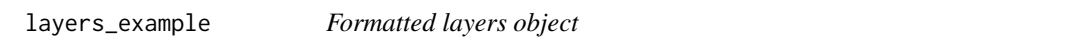

# Description

Exemplary intermediate pipeline output containing a correctly formatted layers list.

#### Usage

layers\_example

<span id="page-29-0"></span>A list with 4 items. Each layer list contains 2 groups and a 'name' element. Each group contains 'data' and 'identifiers'. The structure for one individual layer:

**group1** Data associated with group1

data Raw data. Components (e.g. genes) in columns, samples in rows identifiers Data frame containing one column per ID

group2 Data associated with group2

data see above

identifiers see above

name Name of the layer

#### Details

List containing four layer items created by [make\\_layer](#page-32-1). Each layer contains 'data' and 'identifiers' stratified by group and a 'name' element giving the layer name. The data contained in this example refers to mRNA, protein, phosphoprotein and metabolite layers. The data on mRNA, protein and phosphoproteins in taken from Krug et al., 2020 containing data from the Clinical Proteomic Tumor Analysis Consortium (CPTAC). The metabolite data was sampled randomly to generate distributions similar to those reported (e.g., in Terunuma et al., 2014).

#### Source

Terunuma, Atsushi et al. "MYC-driven accumulation of 2-hydroxyglutarate is associated with breast cancer prognosis." The Journal of clinical investigation vol. 124,1 (2014): 398-412. doi:10.1172/JCI71180

Krug, Karsten et al. "Proteogenomic Landscape of Breast Cancer Tumorigenesis and Targeted Therapy." Cell vol. 183,5 (2020): 1436-1456.e31. doi:10.1016/j.cell.2020.10.036

load\_interaction\_score\_output

*Loads output of python script for interaction score calculation*

# Description

(INTERNAL) Loads data generated by [calculate\\_interaction\\_score](#page-2-1). Output files are graphs in gml format for both groups.

# Usage

load\_interaction\_score\_output(loading\_path)

#### Arguments

loading\_path Directory to load from

# <span id="page-30-0"></span>Value

A named list (elements 'group1' and 'group2'). Each element contains an iGraph object containing the interaction score as edge attribute.

<span id="page-30-1"></span>make\_connection *Specify connection between two individual layers*

#### Description

Helper function to transform input data to a required pipeline input format. This helper function creates a list that specifies the connection between two layers.

# Usage

```
make_connection(from, to, connect_on, weight = 1, group = "both")
```
#### Arguments

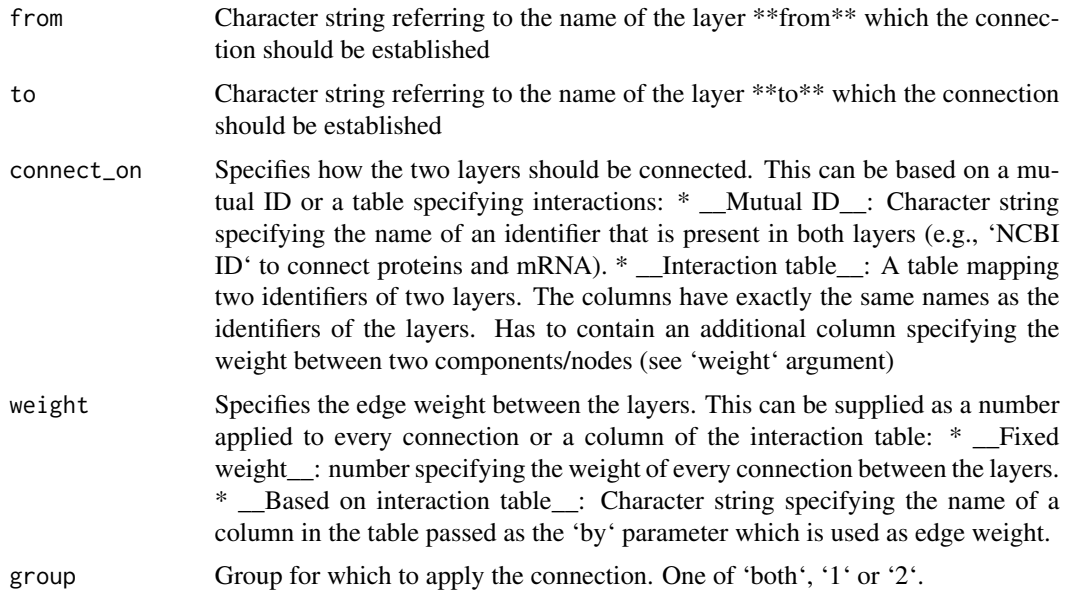

# Details

The connection can be based on IDs present in the identifiers of both layer or an interaction table containing mapping the connections and edge weights. Additionally, the supplied input is checked. Allows easy conversion of raw data into the structure accepted by [start\\_pipeline](#page-44-1).

\_\_IMPORTANT:\_\_ if a connection is established based on id this ID has to be present in the identifiers of both layers, have to be named identically and IDs have to be formatted identically as these are matched by an inner join operation (refer to [make\\_layer](#page-32-1)).

#### <span id="page-31-0"></span>Value

A named list (i.e., an inter-layer connection), that can be supplied to [start\\_pipeline](#page-44-1).

#### Examples

```
data(metabolite_protein_interaction)
inter_layer_connections = list(
make_connection(from = 'mrna', to = 'protein', connect_on = 'gene_name'),
make_connection(from = 'protein', to = 'phosphoprotein', connect_on = 'gene_name'),
make_connection(from = 'protein', to = 'metabolite',
connect_on = metabolite_protein_interaction,
weight = 'combined_score'))
```
<span id="page-31-1"></span>make\_drug\_target *Reformat drug-target-interaction data*

# Description

Function to transform input data to required input format for [start\\_pipeline](#page-44-1). Here the data needed to define drug-target interactions is formatted. When the reformatted output is passed to [start\\_pipeline](#page-44-1) as drug\_target\_interaction argument, the differential drug response score will be calculated for all the supplied drugs in interaction\_table.

#### Usage

make\_drug\_target(target\_molecules, interaction\_table, match\_on)

#### Arguments

```
target_molecules
                  Name of layer containing the drug targets. This name has to match the corre-
                  sponding named item in the list of layers supplied to start_pipeline.
interaction_table
                  Data frame. Has to contain two columns. Additional columns will be ignored in
```
the pipeline. \* A column called 'drug\_name' containing names or identifiers of drugs \* A column with a name that matches an identifier in the layer supplied in

'target molecules'. For example, if drugs target proteins and an identifier called 'ncbi\_id' was supplied in layer building of the protein layer ([make\\_layer](#page-32-1)), this column should be called 'ncbi\_id' and contain the corresponding IDs of proteindrug targets. Any other ID present in the constructed layer can be used. match\_on Column name of the data frame supplied in 'interaction\_table' that is used for matching drugs and target nodes in the graph (e.g. 'ncbi\_id').

#### Value

Named list of the input parameters in input format of [start\\_pipeline](#page-44-1).

# <span id="page-32-0"></span>make\_layer 33

# Examples

```
data(drug_gene_interactions)
drug_target_interaction <- make_drug_target(target_molecules='protein',
interaction_table=drug_gene_interactions, match_on='gene_name')
```
<span id="page-32-1"></span>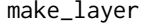

Creates individual molecular layers from raw data and unique identi*fiers*

# Description

Helper function to transform input data to required pipeline input format. Additionally, the supplied input is checked. Allows easy conversion of raw data into the structure accepted by [start\\_pipeline](#page-44-1).

#### Usage

```
make_layer(
  name,
  data_group1,
  data_group2,
  identifier_group1,
  identifier_group2
)
```
#### Arguments

name Character string. Names the layer.

data\_group1, data\_group2

Data frame containing raw molecular data of each group (each stratum). Analyzed components (e.g., genes) in columns, samples (e.g. patients) in rows.

identifier\_group1, identifier\_group2

Data frame containing component identifiers (columns) of each component (rows) in the same order as the molecular data frame of each group. These identifiers are used to (a) interconnect graphs and (b) match drugs to drug targets. Must contain a column 'type' which identifies the nature of the component (e.g., "protein")

# Value

Named list containing the supplied data for each group (i.e., the dataset for one layer), that can be supplied to [start\\_pipeline](#page-44-1) and 'name' giving the name of the layer. Each sublist contains the 'data' and the 'identifiers'.

# Examples

```
data(mrna_data)
```

```
mrna_layer <- make_layer(name="mrna", data_group1=mrna_data$group1$data,
data_group2=mrna_data$group2$data,
identifier_group1=data.frame(gene_name=mrna_data$group1$identifiers),
identifier_group2=data.frame(gene_name=mrna_data$group2$identifiers))
```
metabolite\_data *Metabolomics data*

# Description

Metabolomics analysis of breast cancer patients data sampled randomly to generate distributions similar to those reported e.g. in (Terunuma et al., 2014). The data is stratified by estrogen receptor  $(ER)$  expression status (group1 =  $ER+$ , group2 =  $ER-$ ). Each group is given as a sub-list containing 'data' (raw data, metabolites in columns and samples in rows) and 'identifiers' (one column per identifier, rows in the same order as the metabolites order in 'data').

#### Usage

metabolite\_data

#### Format

group1 ER+ data

data raw data, metabolites in columns and samples in rows

identifiers one column per identifier, rows in the same order as the metabolite order in 'data', identifiers: biochemical name, METABOLON ID, Pubchem ID

#### group2 ER- data

data see above identifiers see above

#### Source

Terunuma, Atsushi et al. "MYC-driven accumulation of 2-hydroxyglutarate is associated with breast cancer prognosis." The Journal of clinical investigation vol. 124,1 (2014): 398-412. doi:10.1172/JCI71180

<https://www.metabolon.com>

Pubchem IDs: <https://pubchem.ncbi.nlm.nih.gov>

MetaboAnalyst: <https://www.metaboanalyst.ca/faces/upload/ConvertView.xhtml>

<span id="page-34-0"></span>metabolite\_protein\_interaction *Metabolite protein interaction data*

#### Description

Data frame providing interactions of metabolites and proteins. The data was taken from the STITCH Database.

#### Usage

metabolite\_protein\_interaction

# Format

A data frame with 3 columns.

pubchemID Pubchem IDs defining interacting metabolites STRING\_id STRING IDs defining interacting proteins combined\_score Score describing the strength of metabolite-protein interaction

#### Source

STITCH DB: <http://stitch.embl.de/> Pubchem IDs: <https://pubchem.ncbi.nlm.nih.gov> STRING DB: <https://string-db.org/>

<span id="page-34-1"></span>molnet\_settings *Create global settings variable for molnet pipeline*

# Description

Function that allows creating a global 'settings' variable used in the [start\\_pipeline](#page-44-1) function. Default parameters can be changed within the function call.

# Usage

```
molnet_settings(
  correlation_method = "pearson",
 print_graph_info = TRUE,
  reduction_method = "p_value",
  handling_missing_data = "all.obs",
  p_value_adjust_method = "BH",
  reduction_alpha = 0.05,
  r_squared_cutoff = 0.6,
```

```
cut\_vector = seq(0.2, 0.8, by = 0.05),
 n_{th}reads = 1,
 parallel_chunk_size = 10^6,
  saving\_path = tempdir(),
  save\_individual\_graphs = TRUE,save_combined_graphs = TRUE,
  save_drug_targets = TRUE,
  save_correlation_filename = NULL,
 python_executable = "python3",
 max_path_length = 3,
  int_score_mode = "auto",
  ...
)
```
#### **Arguments**

correlation\_method

Correlation method used for graph generation. One of ('pearson', 'spearman', 'kendall').

```
print_graph_info
```
Boolean. Print a summary of the reduced graph to console after generation?

```
reduction_method
```
Reduction method for reducing networks. One of 'p\_value', ['pickHardThresh](#page-0-0)[old'](#page-0-0) or 'pickHardThreshold\_alternative'. Can be a single character string if the same for all layers, else a named list mapping layer names to methods. Layers may be omitted if a method is mapped to 'default'.

# handling\_missing\_data

Specifying the handling of missing data during correlation computation. Use "all.obs" or "pairwise.complete.obs". Argument is passed to [cor](#page-0-0). Can be a single character string if the same for all layers, else a named list mapping layer names to methods. Layers may be omitted if a method is mapped to 'default'.

#### p\_value\_adjust\_method

String of the correction method applied to p-values. Passed to [p.adjust.](#page-0-0) ("holm", "hochberg", "hommel", "bonferroni",

# reduction\_alpha

A number indicating the significance value for correlation p-values during reduction. Not-significant edges are dropped.

#### r\_squared\_cutoff

A number indicating the desired minimum scale free topology fitting index  $R^2$ for reduction using [pickHardThreshold](#page-0-0).

- cut\_vector A vector of hard threshold cuts for which the scale free topology fit indices are to be calculated during reduction with [pickHardThreshold](#page-0-0).
- n\_threads Number of threads for parallel computation of p-values during p-value reduction.

#### parallel\_chunk\_size

Number of p-values in smallest work unit when computing in parallel during network reduction with method 'p\_value'.

# <span id="page-36-0"></span>mrna\_data 37

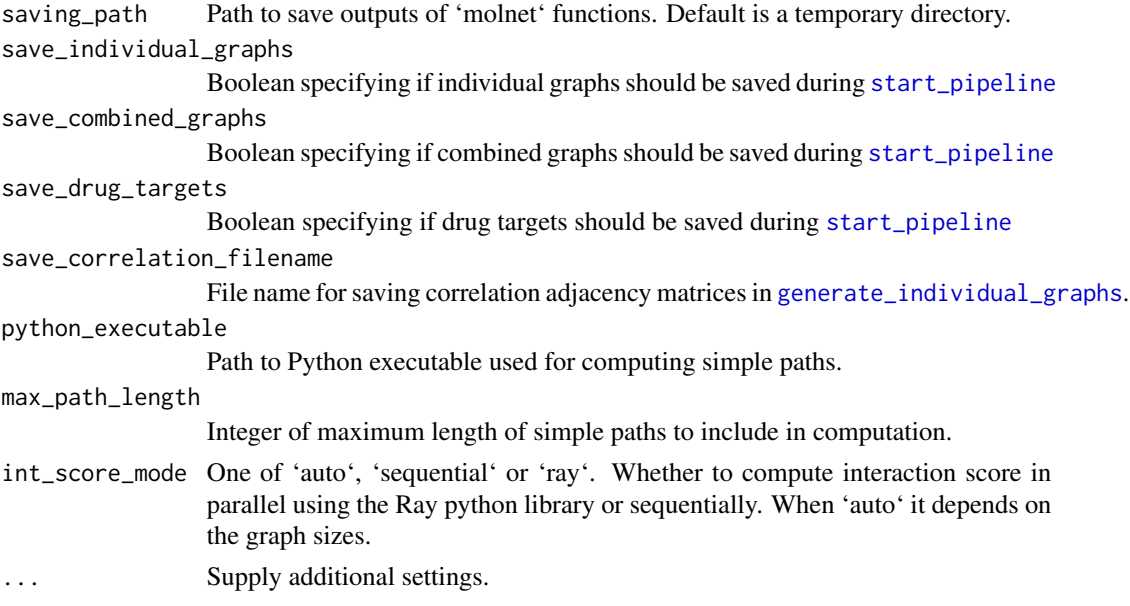

# Value

Named list of settings

#### Examples

```
settings <- molnet::molnet_settings(correlation_method = "spearman", max_path_length = 3,
                                      handling_missing_data = list(
                                        default = "pairwise.complete.obs",
                                        mrna = "all.obs"),
                                      reduction_method = "p_value"
                                     \mathcal{L}
```
mrna\_data *mRNA expression data*

# Description

mRNA analysis of breast cancer patients data from Krug et al., 2020 (data from the Clinical Proteomic Tumor Analysis Consortium (CPTAC)). The data is stratified by estrogen receptor (ER) expression status (group1 = ER+, group2 = ER-). Each group is given as a sub-list containing 'data' (raw data, mRNAs in columns and samples in rows) and 'identifiers' (one column per identifier, rows in the same order as the mRNA order in 'data').

#### Usage

mrna\_data

# Format

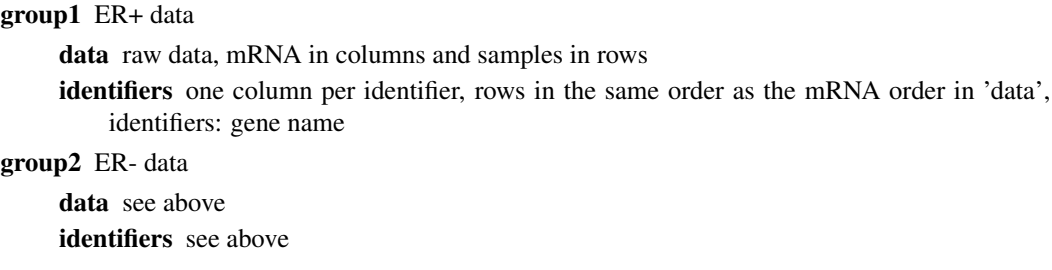

#### Source

Krug, Karsten et al. "Proteogenomic Landscape of Breast Cancer Tumorigenesis and Targeted Therapy." Cell vol. 183,5 (2020): 1436-1456.e31. doi:10.1016/j.cell.2020.10.036

<span id="page-37-1"></span>network\_reduction\_by\_pickHardThreshold *Reduces network based on WGCNA::pickHardThreshold function*

# Description

(INTERNAL) This function uses [pickHardThreshold.fromSimilarity](#page-0-0) or an alternative implementation [pickHardThreshold\\_alternative](#page-40-1) contained in this package to analyze scale free topology for multiple hard thresholds. Within the first iteration a 'coarse' cutoff is estimated. If no cutoff is found the function terminates with an error message. The second iteration determines a 'finegrained' cutoff based on the first iterations cut estimate (+/- 0.25) in sequence steps of 0.01. All values below the cutoff will be set to NA and the reduced adjacency is returned.

# Usage

```
network_reduction_by_pickHardThreshold(
  adjacency_matrix,
  RsquaredCut = 0.85,
  cutVector = seq(0.2, 0.8, by = 0.05),
  method = "pickHardThreshold"
)
```
# Arguments

adjacency\_matrix

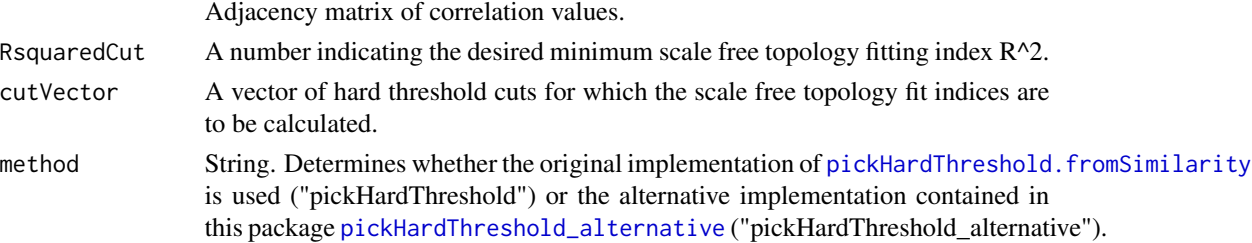

<span id="page-37-0"></span>

# <span id="page-38-0"></span>Value

A reduced adjacency matrix of correlations with NA's inserted at positions below estimated cutoff.

# Source

The original implementation of pickHardThreshold is used from [pickHardThreshold.fromSimilarity](#page-0-0)

# Examples

```
data(mrna_data)
adj_mat <- WGCNA::cor(mrna_data$group1$data)
reduced_by_PHT <- network_reduction_by_pickHardThreshold(adj_mat,
RsquaredCut = 0.1, cutVector = seq(0.2, 0.8, by = 0.05))
```
<span id="page-38-1"></span>network\_reduction\_by\_p\_value

*Reduce the the entries in an adjacency matrix by thresholding on pvalues*

# **Description**

(INTERNAL) This function reduces an adjacency matrix of correlations. If computations are done non-parallel [corPvalueStudent](#page-0-0) is used. If computations are done in parallel, our own parallel implementation ([corPvalueStudentParallel](#page-10-2)) of this function is used. function to calculate Student asymptotic p-values taking the number of samples into account. P-values are adjusted using [p.adjust](#page-0-0) function. The upper triangle without diagonal entries of the adjacency matrix is passed for faster computation. P-values can be adjusted using one of several methods. A significance threshold 'alpha' can be set. All value entries below this threshold within the initial adjacency matrix will be set to NA. If a default cluster is registered with the 'parallel' package the computation will happen in parallel automatically.

#### Usage

```
network_reduction_by_p_value(
  adjacency_matrix,
  number_of_samples,
  reduction_alpha = 0.05,
 p_value_adjustment_method = "BH",
  parallel_chunk_size = 10^6
)
```
# Arguments

adjacency\_matrix An adjacency matrix of correlation values. number\_of\_samples The number of samples used to calculate the correlation matrix. reduction\_alpha A number indicating the alpha value applied for thresholding p\_value\_adjustment\_method A string of the correction method applied to p-values. Passed to stats::p.adjust(). parallel\_chunk\_size Number of p-values in smallest work unit when computing in parallel.

# Value

A reduced adjacency matrix with NA's at martix entries with p-values below threshold.

# Source

[corPvalueStudent](#page-0-0)

# Examples

```
adj_mat <- matrix(rnorm(36),nrow=6)
sum(is.na(adj_mat)) # before reduction
reduced_by_p_value_matrix <- network_reduction_by_p_value(adjacency_matrix=adj_mat,
                             number_of_samples=200, reduction_alpha = 0.05,
                             p_value_adjustment_method = "BH")
sum(is.na(reduced_by_p_value_matrix)) # after reduction
```
phosphoprotein\_data *Phosphosite data*

# Description

Phosphosite analysis of breast cancer patients data from Krug et al., 2020 (data from the Clinical Proteomic Tumor Analysis Consortium (CPTAC)). The data is stratified by estrogen receptor (ER) expression status (group1 = ER+, group2 = ER-). Each group is given as a sub-list containing 'data' (raw data, phosphosites in columns and samples in rows) and 'identifiers' (one column per identifier, rows in the same order as the phosphosite order in 'data').

#### Usage

phosphoprotein\_data

<span id="page-39-0"></span>

# <span id="page-40-0"></span>Format

group1 ER+ data data raw data, phosphosites in columns and samples in rows identifiers one column per identifier, rows in the same order as the phoshosite order in 'data', identifiers: Phosphosite ID, RefSeq ID, gene name

group2 ER- data

data see above identifiers see above

# Source

Krug, Karsten et al. "Proteogenomic Landscape of Breast Cancer Tumorigenesis and Targeted Therapy." Cell vol. 183,5 (2020): 1436-1456.e31. doi:10.1016/j.cell.2020.10.036

<span id="page-40-1"></span>pickHardThreshold\_alternative *Alternative implementation of WGCNA::pickHardThreshold*

# Description

(INTERNAL) Alternative implementation of [pickHardThreshold](#page-0-0) to fit to the needs of this package. Most importantly the function was simplified to only apply to the use case of finding a cut-off value to reduce a correlation matrix. The following changes were applied in comparison to the original function: \* The function \_\_always\_\_ assumes similarity matrices (i.e. correlation matrices) as input \* Additional settings have been removed ('dataIsExpr', 'moreNetworkConcepts', 'remove-First', 'corFnc', 'corOptions', 'nBreaks') \* The function uses [scaleFreeFitIndex\\_alternative](#page-43-1) for fit index calculation \* Print prompts and additional metrics were removed \* An error message that reports the lowest R-squared computed in case this value did not satisfy the RsquaredCut value was added.

Description by [pickHardThreshold](#page-0-0):Analysis of scale free topology for multiple hard thresholds. The aim is to help the user pick an appropriate threshold for network construction.

# Usage

```
pickHardThreshold_alternative(
  data,
  RsquaredCut = 0.85,
  cutVector = seq(0.1, 0.9, by = 0.05))
```
# Arguments

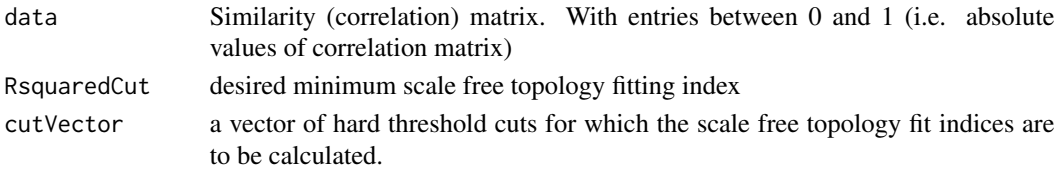

#### <span id="page-41-0"></span>Value

estimate of an appropriate hard-thresholding cut: the lowest cut for which the scale free topology fit exceeds RsquaredCut. If is below RsquaredCut for all cuts, an error is thrown.

#### Source

[pickHardThreshold](#page-0-0) and [scaleFreeFitIndex](#page-0-0)

# Examples

```
adjacency_matrix <- matrix(rnorm(36),nrow=6)
diag(adjacency_matrix) <- 1
RsquaredCut <- 0.001
cutVector < -seq(0.2, 0.8, by = 0.05)
```
cutEstimate\_coarse <- pickHardThreshold\_alternative(abs(adjacency\_matrix), RsquaredCut, cutVector)

protein\_data *Protein data*

#### **Description**

Protein analysis of breast cancer patients data from Krug et al., 2020 (data from the Clinical Proteomic Tumor Analysis Consortium (CPTAC)). The data is stratified by estrogen receptor (ER) expression status (group1 = ER+, group2 = ER-). Each group is given as a sub-list containing 'data' (raw data, proteins in columns and samples in rows) and 'identifiers' (one column per identifier, rows in the same order as the protein order in 'data').

# Usage

protein\_data

# Format

group1 ER+ data

data raw data, protein in columns and samples in rows

identifiers one column per identifier, rows in the same order as the protein order in 'data', identifiers: RefSeq ID, gene name

group2 ER- data

data see above identifiers see above

#### Source

Krug, Karsten et al. "Proteogenomic Landscape of Breast Cancer Tumorigenesis and Targeted Therapy." Cell vol. 183,5 (2020): 1436-1456.e31. doi:10.1016/j.cell.2020.10.036

<span id="page-42-0"></span>

#### Description

Throws an error in case errors have been passed to the function. Messages describing the detected errors are printed.

# Usage

```
return_errors(errors)
```
# Arguments

errors Character string vector containing error messages.

# Examples

```
layer <- molnet::layers_example[[2]]
return_errors(check_layer(layer))
```
sample\_size *Sample size for correlation computation*

#### Description

(INTERNAL) Depending on how missing data is handled in correlation matrix computation, the number of samples used is returned. If 'all.obs' is used the number of rows (i.e. samples) of the orignal data is returned. If 'pairwise.complete.obs' is used the crossproduct of a matrix indicating the non-NA values is returned as matrix. This implementation was adopted from [corAndPvalue](#page-0-0).

#### Usage

sample\_size(x, use)

#### Arguments

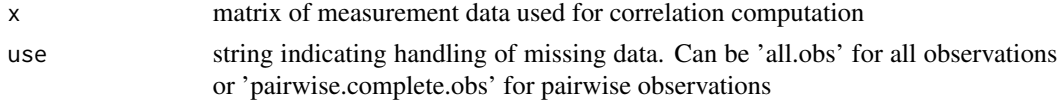

# Value

For 'all.obs' returns an integer indicating the number of samples in the supplied matrix (i.e. number of rows). For 'pairwise.complete.obs' returns a matrix in the same size of the correlation matrix indicating the number of samples for each correlation calculation.

#### <span id="page-43-0"></span>Source

Method to calculate samples in 'pairwise.complete.obs' adopted and improved from [corAndPvalue](#page-0-0)

<span id="page-43-1"></span>scaleFreeFitIndex\_alternative

*Alternative implementation of WGCNA::scaleFreeFitIndex*

# Description

(INTERNAL) This function is a copy of [scaleFreeFitIndex](#page-0-0) with minor changes introduced to fit the needs of this package.

Description by [scaleFreeFitIndex](#page-0-0): The function scaleFreeFitIndex calculates several indices (fitting statistics) for evaluating scale free topology fit. The input is a vector (of connectivities) k. Next k is discretized into nBreaks number of equal- width bins. Let's denote the resulting vector dk. The relative frequency for each bin is denoted p.dk.

The entire original function code is contained in the function and deleted lines are commented out using #-- to show changes.

# Usage

```
scaleFreeFitIndex_alternative(k, nBreaks = 10, removeFirst = FALSE)
```
# Arguments

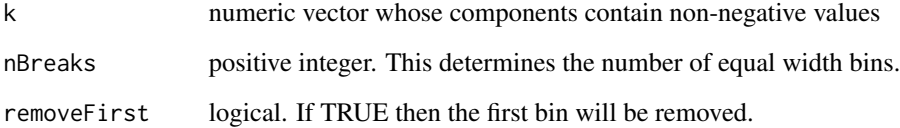

# Value

the model fitting index (R.squared) from the following model  $lm(log.p.dk \sim log.dk)$ 

# Source

[scaleFreeFitIndex](#page-0-0)

<span id="page-44-0"></span>

#### Description

(INTERNAL) Helper function to create and register a cluster for parallel computation of p-value reduction

#### Usage

set\_cluster(n\_threads)

#### Arguments

n\_threads number of nodes in the cluster

shutdown\_cluster *Shutdown cluster and remove corresponding connections*

#### Description

(INTERNAL) Run this if the pipeline fails during parallel computation to clean the state. If a cluster is registered, this functions stops it and removes corresponding connections. Ignores errors. Has no effect if no cluster is registered.

# Usage

shutdown\_cluster()

<span id="page-44-1"></span>start\_pipeline *Execute all molnet-pipeline steps sequentially*

# Description

This wrapper function executes all necessary steps to generate differential drug response scores from the formatted input data. The following input data is required (and detailed below): \* Layers of stratified molecular data. \* Additional connections between the layers. \* Interactions between drugs and nodes in the network. \* Settings for pipeline execution.

# Usage

```
start_pipeline(
  layers,
  inter_layer_connections,
  drug_target_interaction,
  settings
\mathcal{L}
```
#### Arguments

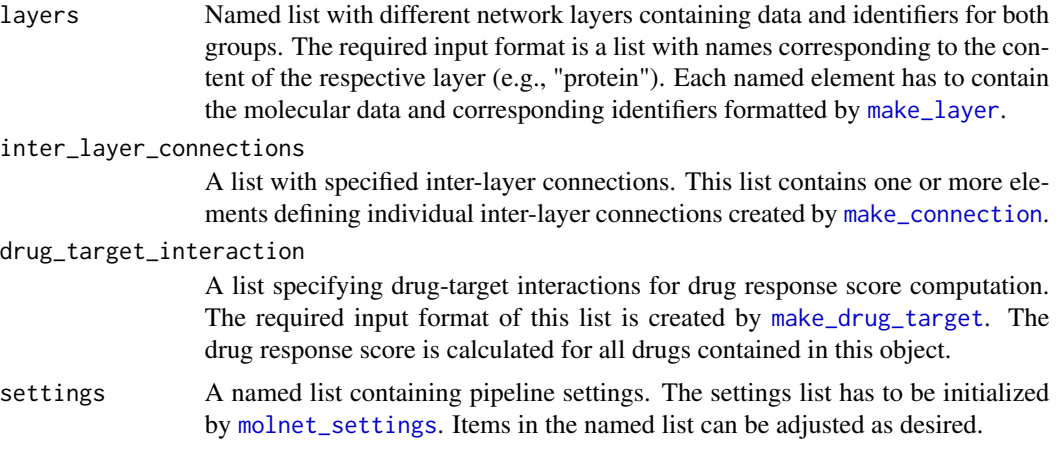

# Details

As this function runs through all steps of the molnet-pipeline it can take a long to complete, especially if the supplied molecular data is in large dimensions. Several prompts will be printed to supply information on how the pipeline is proceeding. Calculation of the interaction score by [interaction\\_score](#page-25-1) requires saving large-scale graphs to file and calls a python script. This handover may take time.

Eventually a data frame is returned containing the supplied drug name and its associated differential drug response score computed by molnet.

# Value

Data frame containing drug name and associated differential drug response score. If no target is found for a specific drug, NA is returned as a score. If Python is not installed or the interaction score computation fails for some other reason, NULL is returned instead.

#### Examples

```
data(drug_gene_interactions)
data(layers_example)
inter_layer_connections = list(make_connection(from = 'mrna',
to = 'protein',
connect_on = 'gene_name'))
```
<span id="page-45-0"></span>

# <span id="page-46-0"></span>target\_edge\_list 47

```
drug_target_interaction <- make_drug_target(target_molecules='protein',
interaction_table=drug_gene_interactions,
match_on='gene_name')
settings <- molnet_settings(handling_missing_data = list(default =
"pairwise.complete.obs",mrna = "all.obs"),
save_individual_graphs = FALSE,
save_combined_graphs = FALSE,
save_drug_targets = FALSE,
python_executable = "python3")
```
start\_pipeline(layers\_example, inter\_layer\_connections, drug\_target\_interaction, settings)

target\_edge\_list *Edges adjacent to target nodes*

# Description

(INTERNAL) Based on the supplied graph and target nodes this function returns a list of edges that are directly adjacent to target nodes. These edges can be used for further computation to find differential scores in the networks.

# Usage

target\_edge\_list(graph, target\_nodes, group)

# Arguments

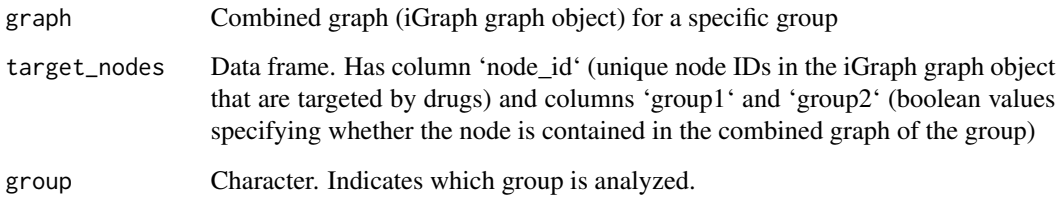

# Value

An edge list as a data frame.

<span id="page-47-0"></span>write\_interaction\_score\_input

*Write edge lists and combined graphs to files*

# Description

(INTERNAL) Writes the combined graphs and the drug target edge lists to files for passing them to the python interaction score script. Graphs are saved as 'gml' file. Edgelists are saved as 'tsv' file.

# Usage

```
write_interaction_score_input(
  combined_graphs,
  drug_target_edgelists,
  saving_path
)
```
# Arguments

combined\_graphs

A named list (elements 'group1' and 'group2'). Each element contains the entire combined network (layers + inter-layer connections) as iGraph graph object.

# drug\_target\_edgelists

A named list (elements 'group1' and 'group2'). Each element contains the list of edges to be considered in the interaction score calculation as data frame (columns 'from', 'to' and 'weight')

saving\_path Directory to write to

# Value

Does not return value, but writes to .tsv.

# <span id="page-48-0"></span>**Index**

∗ datasets combined\_graphs\_example, [10](#page-9-0) differential\_score\_graph\_example, [14](#page-13-0) drug\_gene\_interactions, [14](#page-13-0) drug\_response\_score\_example, [15](#page-14-0) drug\_target\_interaction\_example, [16](#page-15-0) drug\_targets\_example, [16](#page-15-0) individual\_graphs\_example, [24](#page-23-0) interaction\_score\_graphs\_example, [27](#page-26-0) interaction\_score\_graphs\_vignette,  $27$ layers\_example, [29](#page-28-0) metabolite\_data, [34](#page-33-0) metabolite\_protein\_interaction, [35](#page-34-0) mrna\_data, [37](#page-36-0) phosphoprotein\_data, [40](#page-39-0) protein\_data, [42](#page-41-0) calculate\_interaction\_score, [3,](#page-2-0) *[26](#page-25-0)*, *[30](#page-29-0)* check\_connection, [4](#page-3-0) check\_drug\_target, [5](#page-4-0) check\_drug\_targets\_in\_layers, [6](#page-5-0) check\_input, [6](#page-5-0) check\_layer, [7](#page-6-0) check\_sensible\_connections, [8](#page-7-0) chunk, [9](#page-8-0) chunk\_2gether, [9](#page-8-0) combine\_graphs, [10](#page-9-0) combined\_graphs\_example, [10](#page-9-0) cor, *[20,](#page-19-0) [21](#page-20-0)*, *[36](#page-35-0)* corAndPvalue, *[43,](#page-42-0) [44](#page-43-0)* corPvalueStudent, *[39,](#page-38-0) [40](#page-39-0)* corPvalueStudentParallel, [11,](#page-10-0) *[39](#page-38-0)* create\_unique\_layer\_node\_ids, [11,](#page-10-0) *[21](#page-20-0)*

determine\_drug\_targets, [12,](#page-11-0) *[16](#page-15-0)*, *[22](#page-21-0)* differential\_score, [13,](#page-12-0) *[14](#page-13-0)*, *[22](#page-21-0)*

differential\_score\_graph\_example, [14](#page-13-0) drug\_gene\_interactions, [14](#page-13-0) drug\_response\_score\_example, [15](#page-14-0) drug\_target\_interaction\_example, [16](#page-15-0) drug\_targets\_example, [16](#page-15-0)

find\_targets, [17](#page-16-0)

generate\_combined\_graphs, *[10](#page-9-0)*, [18](#page-17-0) generate\_individual\_graphs, *[11](#page-10-0)*, *[18](#page-17-0)*, [19,](#page-18-0) *[24](#page-23-0)*, *[37](#page-36-0)* generate\_reduced\_graph, [20](#page-19-0) get\_drug\_response\_score, *[15](#page-14-0)*, [22](#page-21-0) get\_layer, [23](#page-22-0) get\_layer\_setting, [23](#page-22-0) graph.adjacency, *[20](#page-19-0)* graph\_metrics, [24](#page-23-0)

individual\_graphs\_example, [24](#page-23-0) install\_python\_dependencies, [25](#page-24-0) inter\_layer\_edgelist\_by\_id, [28](#page-27-0) inter\_layer\_edgelist\_by\_table, [29](#page-28-0) interaction\_score, *[13](#page-12-0)*, [26,](#page-25-0) *[27](#page-26-0)*, *[46](#page-45-0)* interaction\_score\_graphs\_example, [27](#page-26-0) interaction\_score\_graphs\_vignette, [27](#page-26-0)

layers\_example, *[10](#page-9-0)*, *[14,](#page-13-0) [15](#page-14-0)*, *[23,](#page-22-0) [24](#page-23-0)*, *[27](#page-26-0)*, [29](#page-28-0) load\_interaction\_score\_output, [30](#page-29-0)

make\_connection, *[4](#page-3-0)*, *[7,](#page-6-0) [8](#page-7-0)*, *[18](#page-17-0)*, [31,](#page-30-0) *[46](#page-45-0)* make\_drug\_target, *[5](#page-4-0)[–7](#page-6-0)*, *[22](#page-21-0)*, [32,](#page-31-0) *[46](#page-45-0)* make\_layer, *[6](#page-5-0)[–8](#page-7-0)*, *[19](#page-18-0)*, *[23](#page-22-0)*, *[30](#page-29-0)[–32](#page-31-0)*, [33,](#page-32-0) *[46](#page-45-0)* metabolite\_data, [34](#page-33-0) metabolite\_protein\_interaction, [35](#page-34-0) molnet\_settings, *[10](#page-9-0)*, *[16](#page-15-0)*, *[23,](#page-22-0) [24](#page-23-0)*, [35,](#page-34-0) *[46](#page-45-0)* mrna\_data, [37](#page-36-0)

network\_reduction\_by\_p\_value, *[20](#page-19-0)*, [39](#page-38-0) network\_reduction\_by\_pickHardThreshold, *[20](#page-19-0)*, [38](#page-37-0)

50 INDEX

p.adjust , *[21](#page-20-0)* , *[36](#page-35-0)* , *[39](#page-38-0)* phosphoprotein\_data , [40](#page-39-0) pickHardThreshold , *[36](#page-35-0)* , *[41](#page-40-0) , [42](#page-41-0)* pickHardThreshold.fromSimilarity , *[20](#page-19-0)* , *[38](#page-37-0) , [39](#page-38-0)* pickHardThreshold\_alternative , *[38](#page-37-0)* , [41](#page-40-0) protein\_data , [42](#page-41-0)

return\_errors , [43](#page-42-0)

```
sample_size
, 43
scaleFreeFitIndex
, 42
, 44
scaleFreeFitIndex_alternative
, 41
, 44
set_cluster
, 45
shutdown_cluster
, 45
start_pipeline
, 17
, 31
–33
, 35
, 37
, 45
```
target\_edge\_list , [47](#page-46-0)

write\_interaction\_score\_input , [48](#page-47-0)